## UTILISATION DU FICHIER NUMERIQUE

## Exécution de l'animation en local

 $1/60$ 

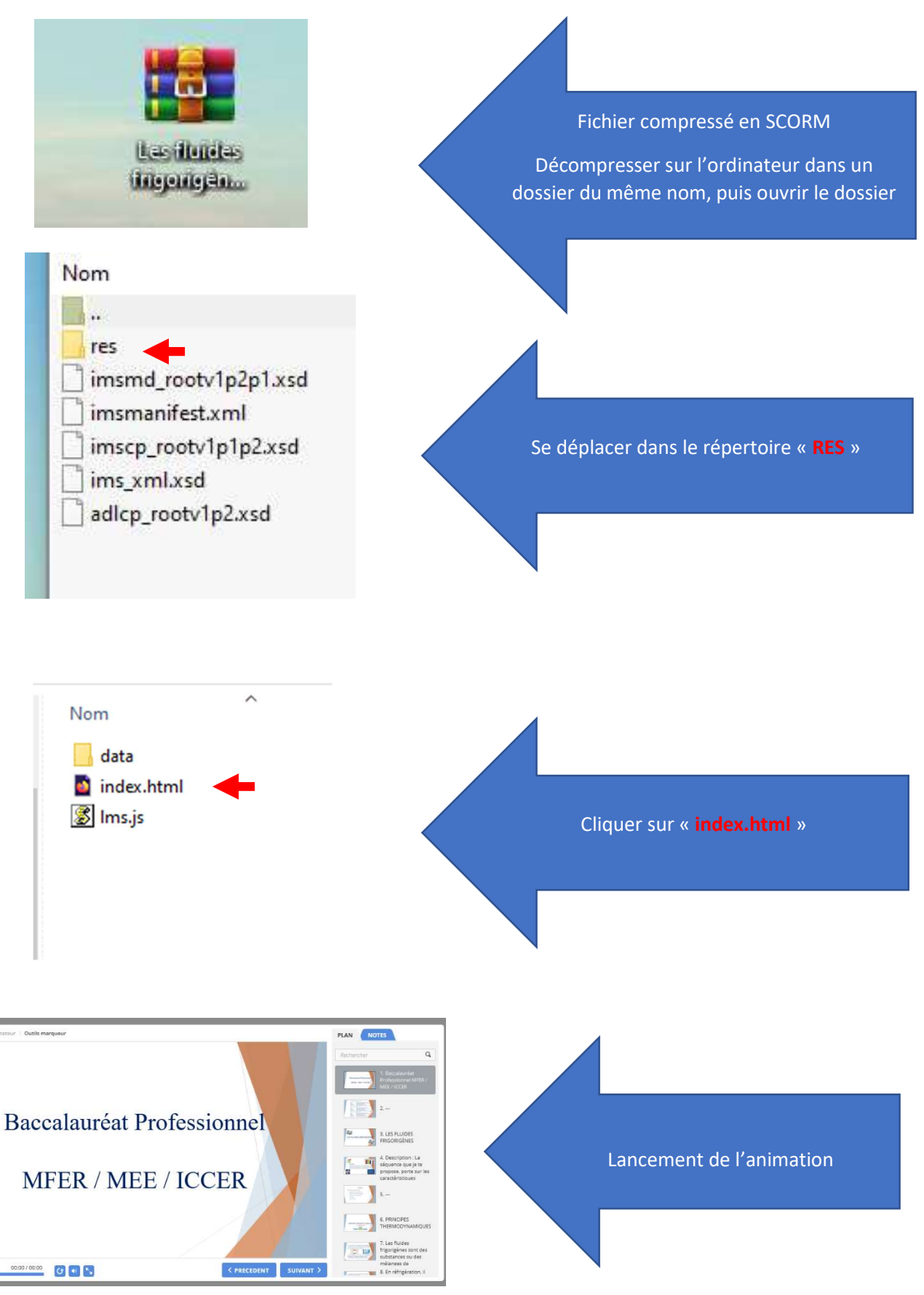